# **HSB Mallet 9959xx – Sound und Umrüstungshinweise für das TrainLine Modell in Analog- und Digitalausführung**

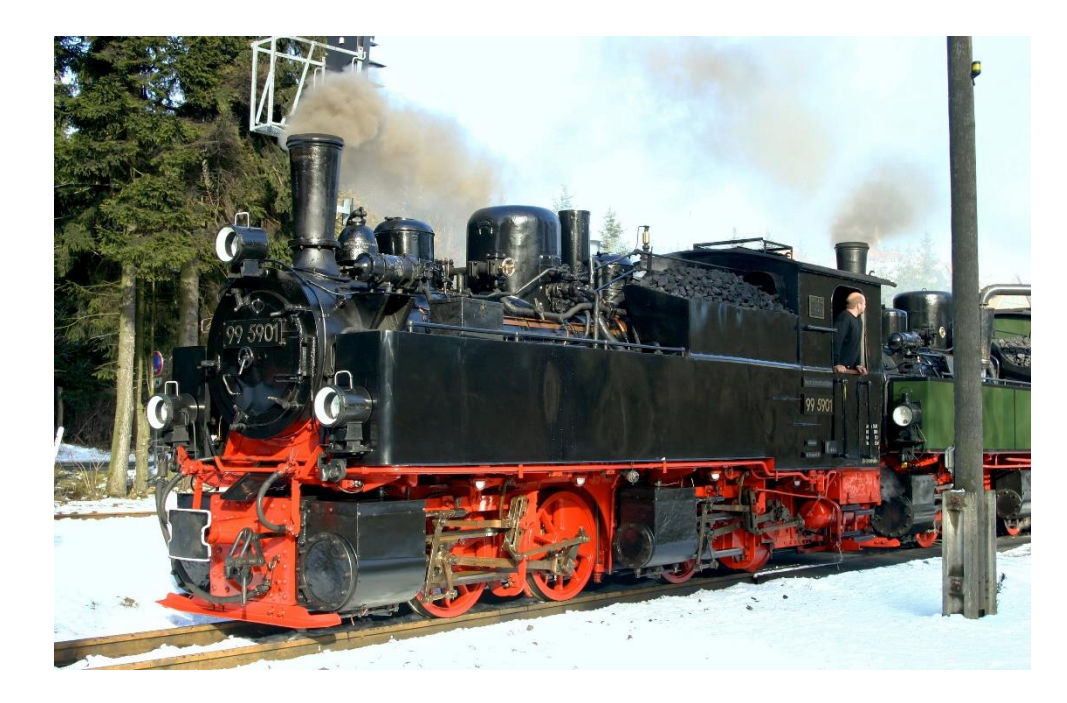

(3. Ausgabe: Lokplatine, die sowohl mit Original-TrainLine-Verdampfer als auch mit ZIMO Rauchgenerator zu verwenden sind)

ZIMO ELEKTRONIK GmbH Schönbrunner Straße 188 1120 Wien ÖSTERREICH +43 1 8131007 0 **t** +43 1 8131007 8 **f** Für den Inhalt verantwortlich: Peter W. Ziegler Änderungen und Irrtümer vorbehalten. www.zimo.at office@zimo.at

**ZIMO ELEKTRONIK** 

# **Das Vorbild**

Kurz nach dem Gründungsjahr wurde 1897 die zweite Baureihe für die NWE von Arnold Jung in Jungenthal in der Bauart Mallet gebaut und ab NWE 11 eingereiht. Schnell wuchs der Bestand auf zwölf Loks, davon neun von Jung und drei von der Mecklenburgische Maschinen- und Waggonbau AG in Güstrow gebaut. Die Lokomotiven waren sehr zuverlässig, aber im Ersten Weltkrieg mussten sechs Loks (darunter alle Loks aus Güstrow) an die Heeresfeldbahnen abgegeben werden und kamen vom Einsatz nie wieder zurück.

Mitte der 1950er Jahre kamen die Neubauloks (99.23–24) zur Harzquerbahn. Daher wurden die Malletlokomotiven nicht mehr benötigt und kamen zur Selketalbahn. Zwei Malletlokomotiven wurden verschrottet: 99 5905 im Jahr 1975 und 99 5904 im Jahr 1990. Die anderen drei Loks blieben im Bestand.

Lok 99 5902 besaß bei der NWE zuletzt die Bezeichnung NWE 12III (bis 1927 Nummer 14) und ist seit 2007 mit grüner Lackierung unterwegs. Nach Ablaufen aller Fristen bei der 99 5903 wurde sie im Jahr 2000 von der Wartung zurückgestellt.

Der aktuelle Fahrzeugbestand der Harzer Schmalspurbahnen:

- 99 5901: einsatzfähig
- 99 5902: einsatzfähig
- 99 5903: Fristen abgelaufen, in Weningerode-Westerntor.

Eine ähnliche Lokomotive ist die von der Maschinenbau-Gesellschaft Karlsruhe gebaute 99 5906. Aus derselben Serie stammt offenbar die Museumslok 105 der Schweizerischen Museumsbahn Blonay-Chamby.

Quelle Wikipedia

# **Die technische Umsetzung für das TrainLine Modell** (3. Ausgabe: mit Lokplatine umschaltbar

auf ZIMO Rauchgenerator)

## *LIEFERUMFANG*:

*Großbahn-Sound-Decoder MX696S mit Soundprojekt von Heinz Däppen (Ladecode bereits gespeichert) Spezial-Lokplatine LOKPLSHMAL (welche anstelle der TrainLine-Originalplatine eingesetzt wird) Optional (sinnvolle Zusatzbestellung): Energiespeicher GOLMRUND (140000 µF) Optional (sinnvolle Zusatzbestellung): Rauchgenerator mit Ventilator TR92-101*

#### *UMBAU:*

Die original im Fahrzeug enthaltene Platine wird entfernt und durch die ZIMO "Spezial-Lokplatine" (mit eingestecktem Decoder MX696S) ersetzt. Die ZIMO Lokplatine besitzt im Wesentlichen die gleichen Steckverbinder (allerdings keinen Anschluss für ein "Poti") und auch die gleichen Löcher für die Befestigungsschrauben wie die TrainLine-Originalplatine. Die Stiftleisten auf de[r ZIMO Lokplatine tragen die gleichen Bezeichnungen wie die](http://www.google.at/url?sa=i&rct=j&q=&esrc=s&source=images&cd=&cad=rja&uact=8&docid=Qwre4l2UHwjedM&tbnid=m96SH5__0HRHSM:&ved=0CAUQjRw&url=http://de.fotolia.com/id/12509605&ei=y9-iU9jdKtPG7AanmoCIBw&bvm=bv.69411363,d.ZGU&psig=AFQjCNE53i-rt5FBIkfqbOLODuCWAz_gnQ&ust=1403269450758927) Originalplatine, also J1, J2, J3, usw. Es empfiehlt sich, vorher die Kabel zu markieren - zumindest die zweipoligen - um dann die richtigen Stecker auf der ZIMO Lokplatine zu treffen ... Der Decoder wird sinnvollerweise zuvor herausgezogen (zwecks besserer Erreichbarkeit der Steckverbinder auf der Lokplatine) und nach erfolgtem Einbau der Lokplatine wieder auf diese gesteckt.

Im Unterschied zur TrainLine-Originalplatine besitzt die ZIMO Lokplatine einen Anschluss (Doppelschraubklemme rechts unten) für einen Energiespeicher: vorzugsweise ZIMO einen Goldcap-Modul *GOLMRUND* oder *GOLMLANG*.

Außerdem: Anschlüsse für Entkuppler (Servo-Anschlüsse oder Massoth-Entkuppler); siehe dazu Bemerkungen nächste Seite.

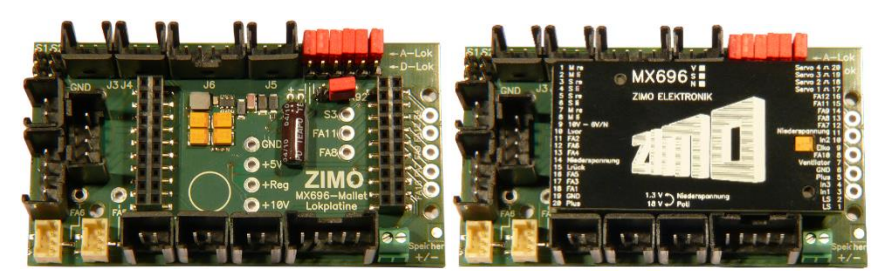

*Die ZIMO Spezial-Lokplatine LOKPLSHMAL, … mit aufgestecktem Decoder MX696S welche die Originalplatine ersetzt (übliche Auslieferungsform)* 

Der Umbau erfolgt auf gleiche Weise für die "analoge Version" ("A-Lok", wo original kein Decoder enthalten ist, sondern nur die zu entfernende Lokplatine und die Verbindungsplatine) für die "digitale Version" des Fahrzeugs ("D-Lok", das einen werksseitig eingebauten Decoder enthält), die sich vor allem bezüglich des Raucherzeugers unterscheiden. Es müssen daher die 6 Jumper auf der Lokplatine entsprechend gesteckt werden; zweckmäßiger Weise VOR dem Einbau – im Auslieferungszustand ist die Lokplatine auf die "analoge Version" ("A-Lok") eingestellt.

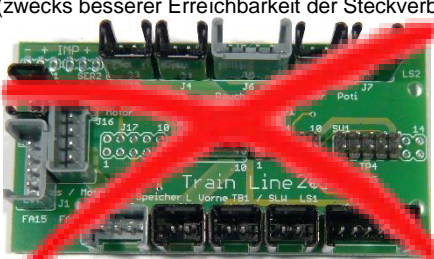

*Die TrainLine-Originalplatine, welche zu entfernen ist*

*JUMPER-HINWEIS:*

*Im Bild ganz links und in der Skizze links unten sind die Jumper auf "A-Lok" (die übliche Auslieferung), also für die "analoge Version" der HSB-Mallet gesetzt.*

*Unten: Beim Umbau einer "D-Lok": Alle Jumper auf untere Position setzen !*

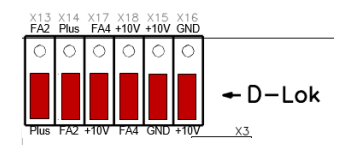

*JUMPER-HINWEIS:*

*In der Skizze links ist*  der Jumper für "TR92" *NICHT gesteckt ("hängt in der Luft", nur an einem Pin), d.h. für den Original-Trainline-Verdampfer konfiguriert.*

*Unten: Beim ZIMO Rauchgenerator den Jumper auf die Stifte stecken (und bei 10V Heizelementversorgung auch Jumper X13 (FA2) entfernen)!*

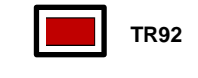

*Einbau und Anschließen eines ZIMO Rauchgenerators TR92-101 anstelle des Original-TrainLine-Verdampfers:*

Da es mit den ersten TrainLine Rauchgeneratoren (jene noch ohne der eigenen 6V Spannungsversorgung des Heizelements) bei hohen Schienenspannung oft Probleme gegeben hat ("Abbrennen"), empfiehlt sich der Einbau eines ZIMO TR92-101. Der Deckel (wo sich der Rauchauslass befindet) muss gegen jenen des Original-Verdampfers ausgetauscht werden, der Jumper für den TR92-101 gesetzt werden. Verdrahtung: Das 4-poligen Original-TrainLine-Kabel wird vom Verdampfer getrennt, aber verwendet um an der Lokplatine ("J6") angesteckt zu werden.

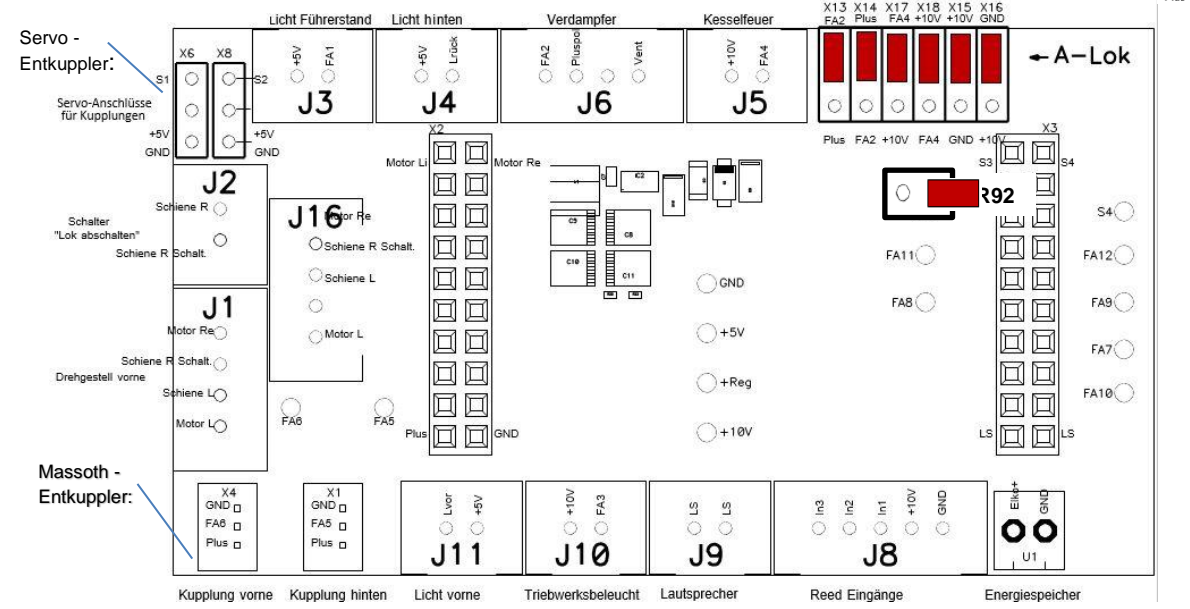

Die einzelnen Adern werden wie folgt mit den Drähten aus dem ZIMO TR92-101 verbunden:

orange

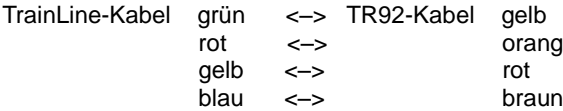

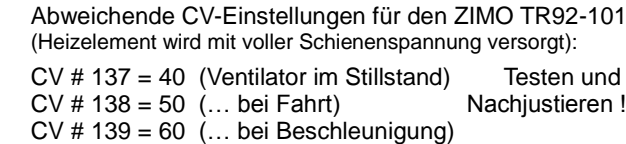

Bei hohen Schienenspannungen kann es auch beim TR92-101 zum Abbrennen des Heizelements kommen. Um dies zu verhindern, Heizelement mit 10V versorgen (eine Drahtbrücke auf Unterseite anlöten, siehe Bild), Jumper X13 (FA2) entfernen und die CVs #137 - #139 (siehe Nebenseite) entsprechend hohe Werte eintragen.

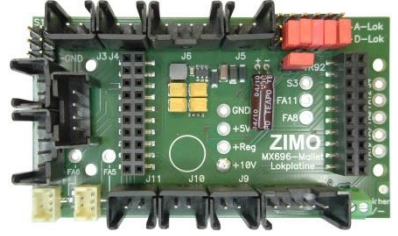

Jumper X13 (FA2) entfernt, TR92 geschlossen Drahtbrücke auf Unterseite anbringen CV-Werte bei 10V Versorgung

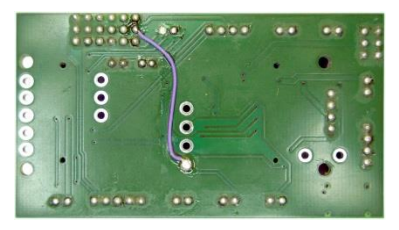

Abweichende CV-Einstellungen für den ZIMO TR92-101 bei einer 10V Heizelementversorgung:

CV # 137 = 180 (Ventilator im Stillstand) CV # 138 = 220 (… bei Fahrt) CV # 139 = 255 (… bei Beschleunigung)

## *Anschließen von Kupplungen an die ZIMO Lokplatine:*

**Servo**-angetriebene **Kupplungen** oder **Massoth-Entkuppler** (nach Wunsch) können direkt auf der ZIMO Lokplatine angeschlossen werden. Dazu dienen die Stiftleisten links oben (Servos) bzw. links unten (Massoth). Die Ansteuerung der Kupplungen ist im Sound-Projekt bereits konfiguriert.

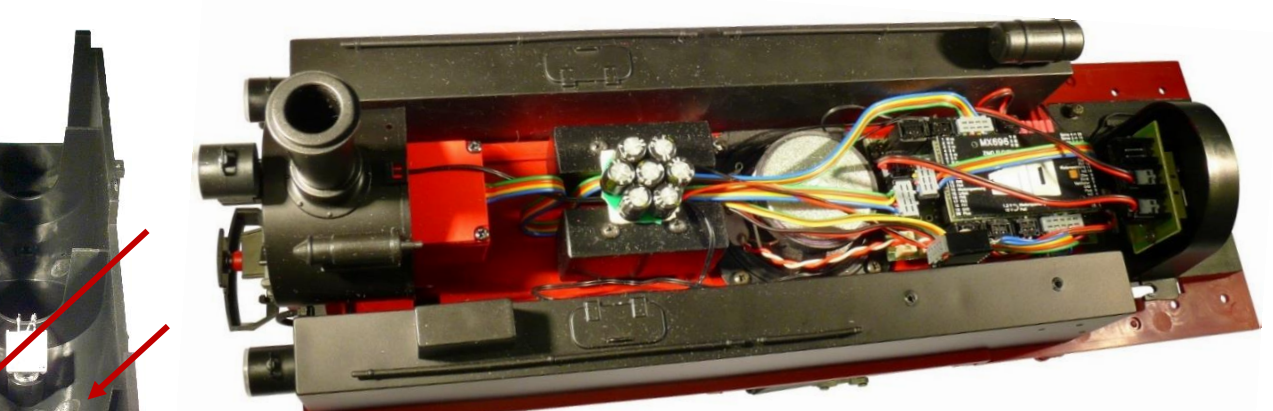

 *… eingebaut im Fahrzeug; links der Goldcap-Energiespeicher GOLMRUND*

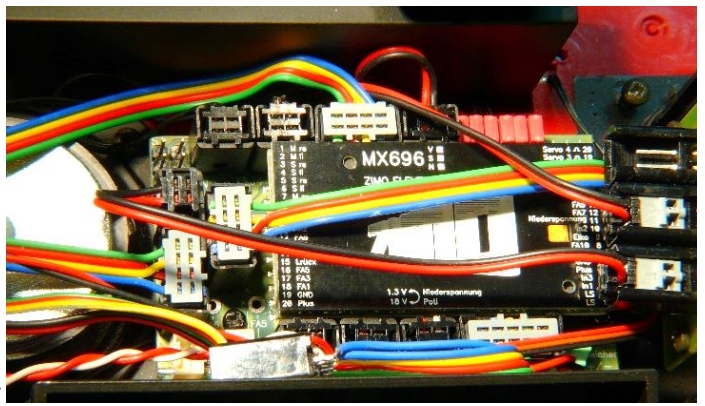

*Leichte Bearbeitung des Lokgehäuses (Ausschnitte an der Plastikverstärkung) vor dem Aufsetzen.* 

 *vergrößerter Blick auf die Decoder-Verdrahtung ->*

#### *Bemerkungen zum Sound-Projekt (Text von Heinz Däppen):*

Das Vorbild erzeugt je nach Belastung sowohl viel Getöse aber auch blosses Klappern. Das Sound Projekt trägt diesem Umstand Rechnung. Mit Taste 15 wird die Lokomotive in einen Teillast-Modus mit dem typische Klappern geschaltet, wie man es vom Selketal kennt. Das Sound Projekt ist ausschliesslich für vorbildgetreue 4 Auspuffschläge pro Radumdrehung ausgelegt. Von einer Reduktion auf 2 Schläge wird ausdrücklich abgeraten: die Hälfte aller 65 Dampfschlag Aufnahmen würde gar nie abgespielt und bei Höchstgeschwindigkeit würde das typische Ballern der Lok "wegkastriert" werden.Das Sound Projekt basiert auf dem ZIMO Advanced Standard, ist aber auf die speziellen Obliegenheiten der ZIMO Hardware-Lösung (Spezial-Lokplatine LOKPLSHMAL) abgestimmt. Das Projekt liegt mit der Bezeichnung ETP Eintonpfeife und MTP Mehrtonpfeife vor. Der Decoder muss mindestens **SW Version 33.14** aufweisen. Die CVs 3, 4, 57 sind relevant für dieses Sound Projekt. Veränderungen können Sound-Fehlfunktionen verursachen! Dampftaktgeberwahl: CV 268 Wert 0 ZIMO intern / Wert 1 bei an In3 angeschlossenem Taktgeber.

#### *Dokument abgeleitet aus dem Projektbeschreibung von Heinz Däppen HSB Mallet 9959xx – SETVERSION TrainLine Version 15 02 27 S 4*

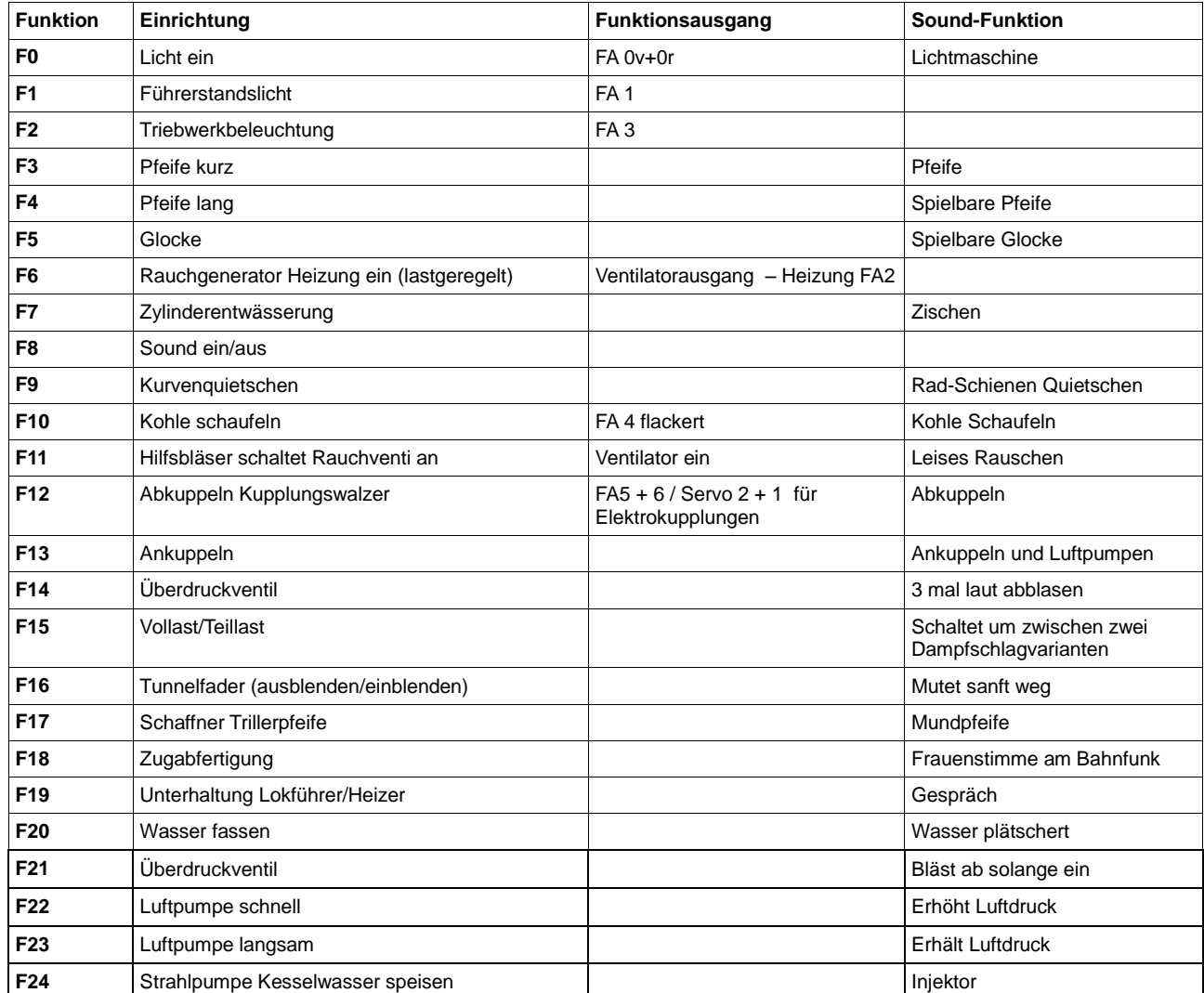

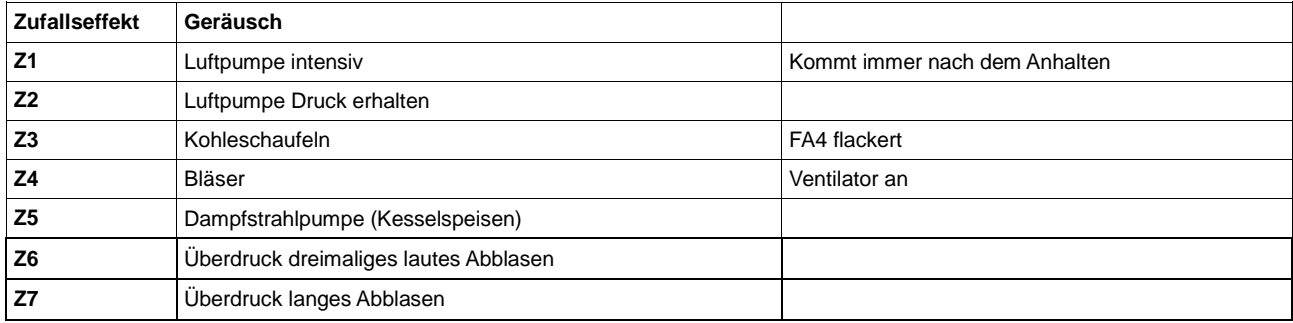

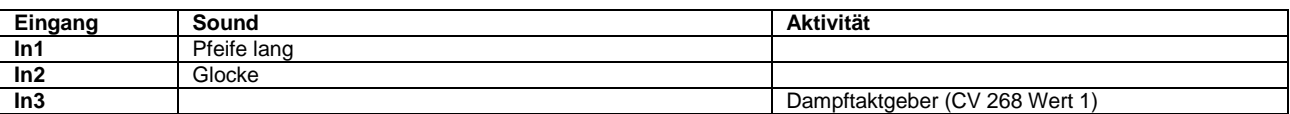

Luftpumpe, Kesselwasserspeisen, Überdruckventil, Kohleschaufeln sind Geräusche die man am Vorbild gelegentlich hört. Diese sind deshalb eher als Zufallsgeräusche und nicht Handschaltgeräusche gedacht.

### **Diese CVs sind im Sound-Projekt enthalten und werden bei einem Hardreset auf folgende Werte gesetzt:**

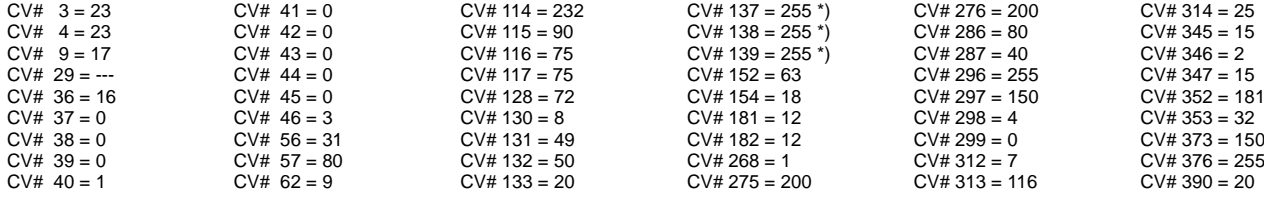

Diese Werte - CV #137, 138, 139 = 255 - sind für den Ventilator des Original-TrainLine-Verdampfers geeignet.

Für den ZIMO Rauchgenerator TR92-101: CV # 137 = 180, CV # 138 = 220, CV # 139 = 255 als Ausgangseinstellung, Testen und Nachjustieren!